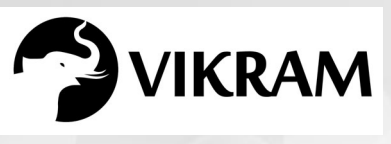

**C-19**

## **COMPUTER STUDIES VIKRAM**

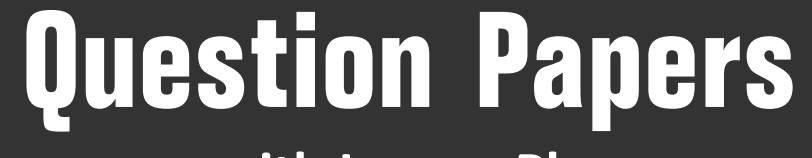

with Lesson Plan

## **CLASS - 5**

**Formative Assessment : I**

**Formative Assessment : II**

**Formative Assessment : III**

**Formative Assessment : IV**

**Summative Assessment : I**

**Summative Assessment : II**

**Summative Assessment : III**

**Total Pages : 24**

Note: These Question Papers are meant for students, using Vikram Text Books and Summative Assessment Papers are also complement for schools. The price of Rs. 2/- against Formative Assessment Papers also charged nominally towards transportation and handling charges only and to avoid misusage/wastage.

B

 $\mathcal{N}$ 

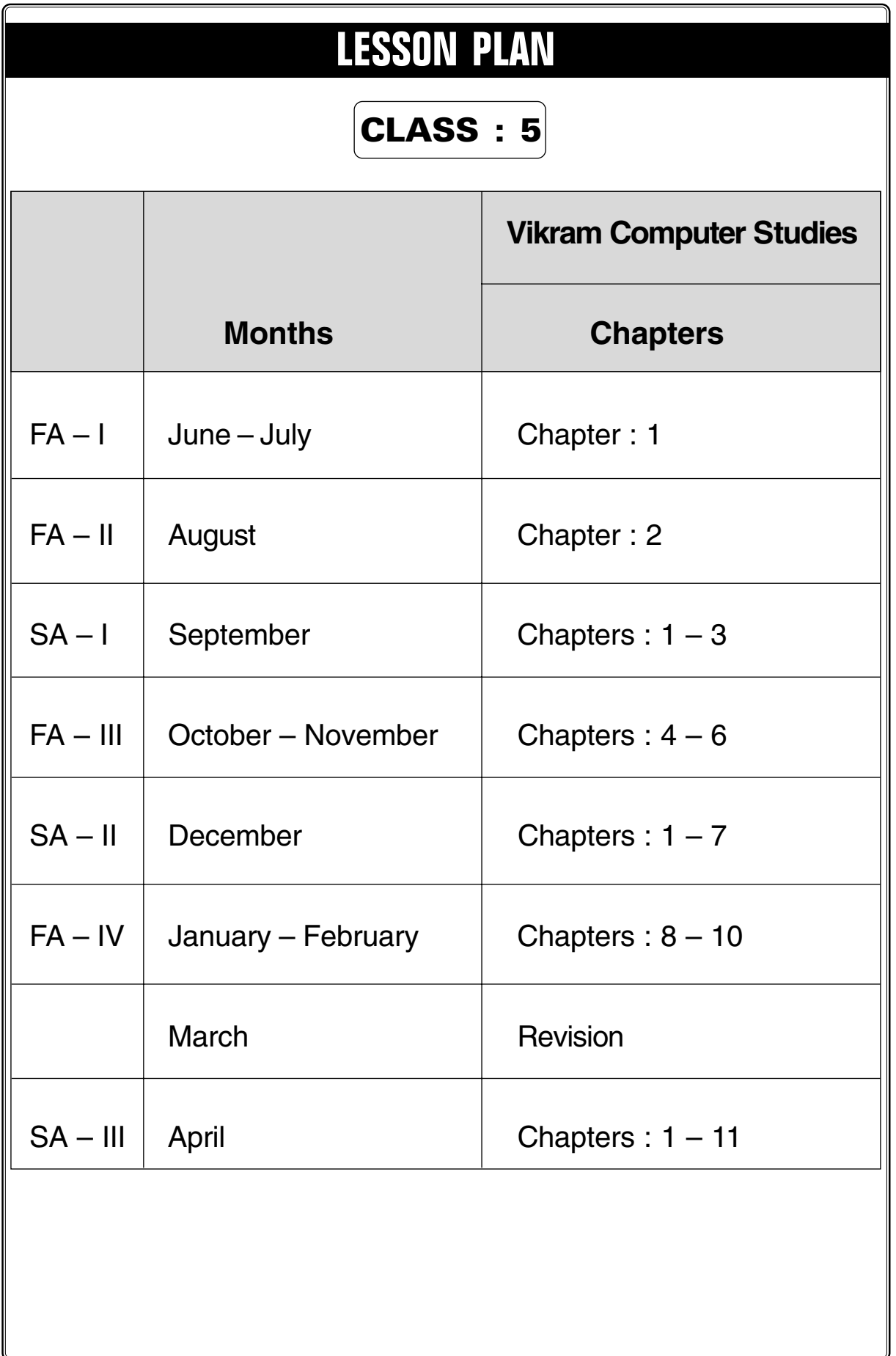

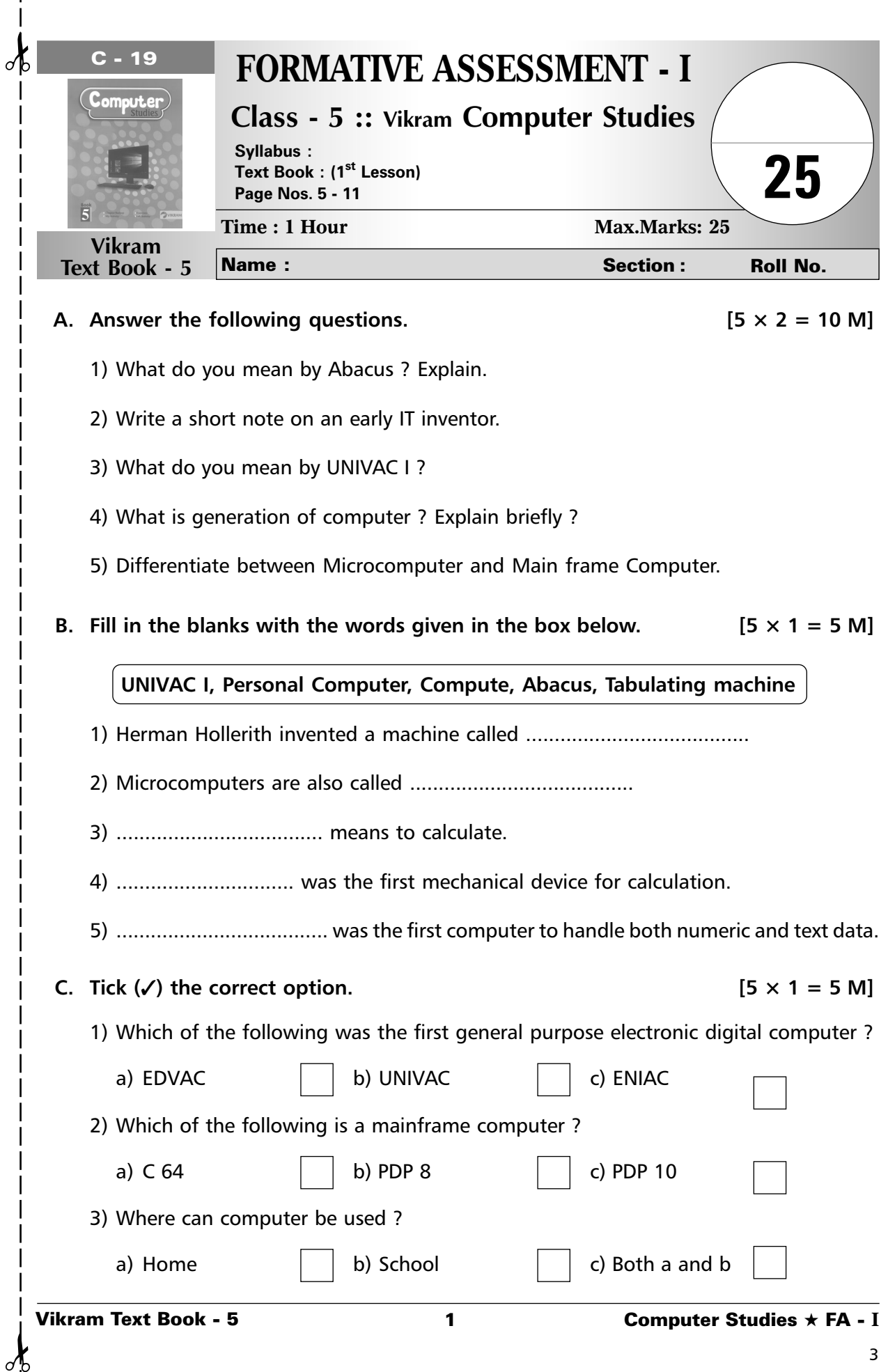

 $\mathbf{I}$  $\frac{1}{1}$ 

 $\begin{matrix} \n\end{matrix}$ 

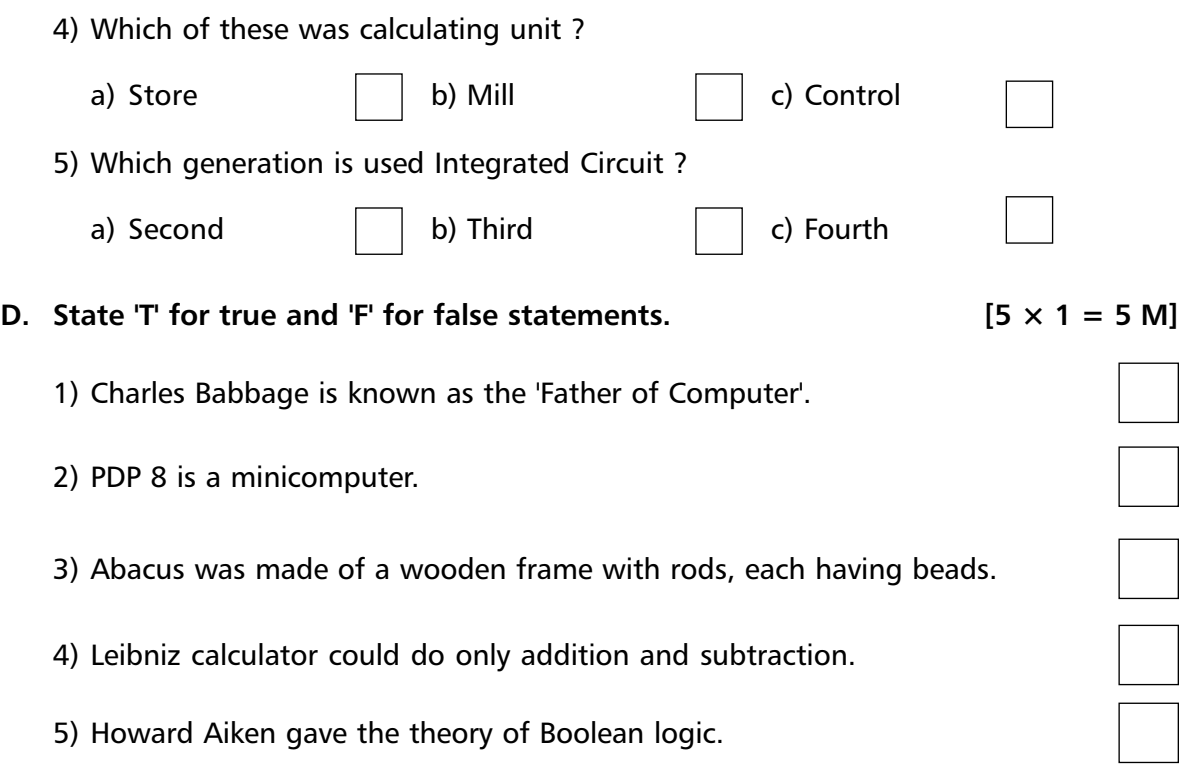

4

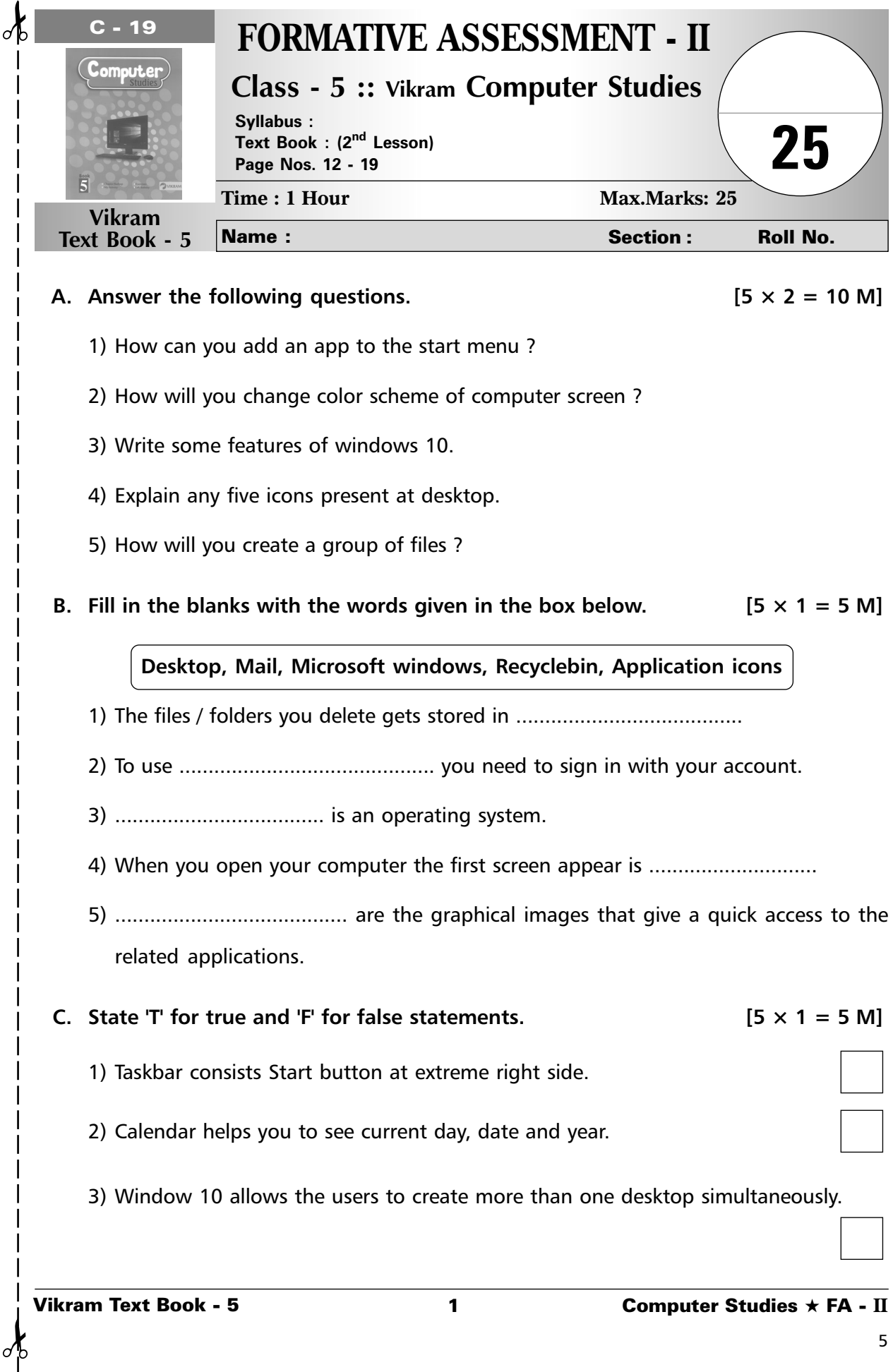

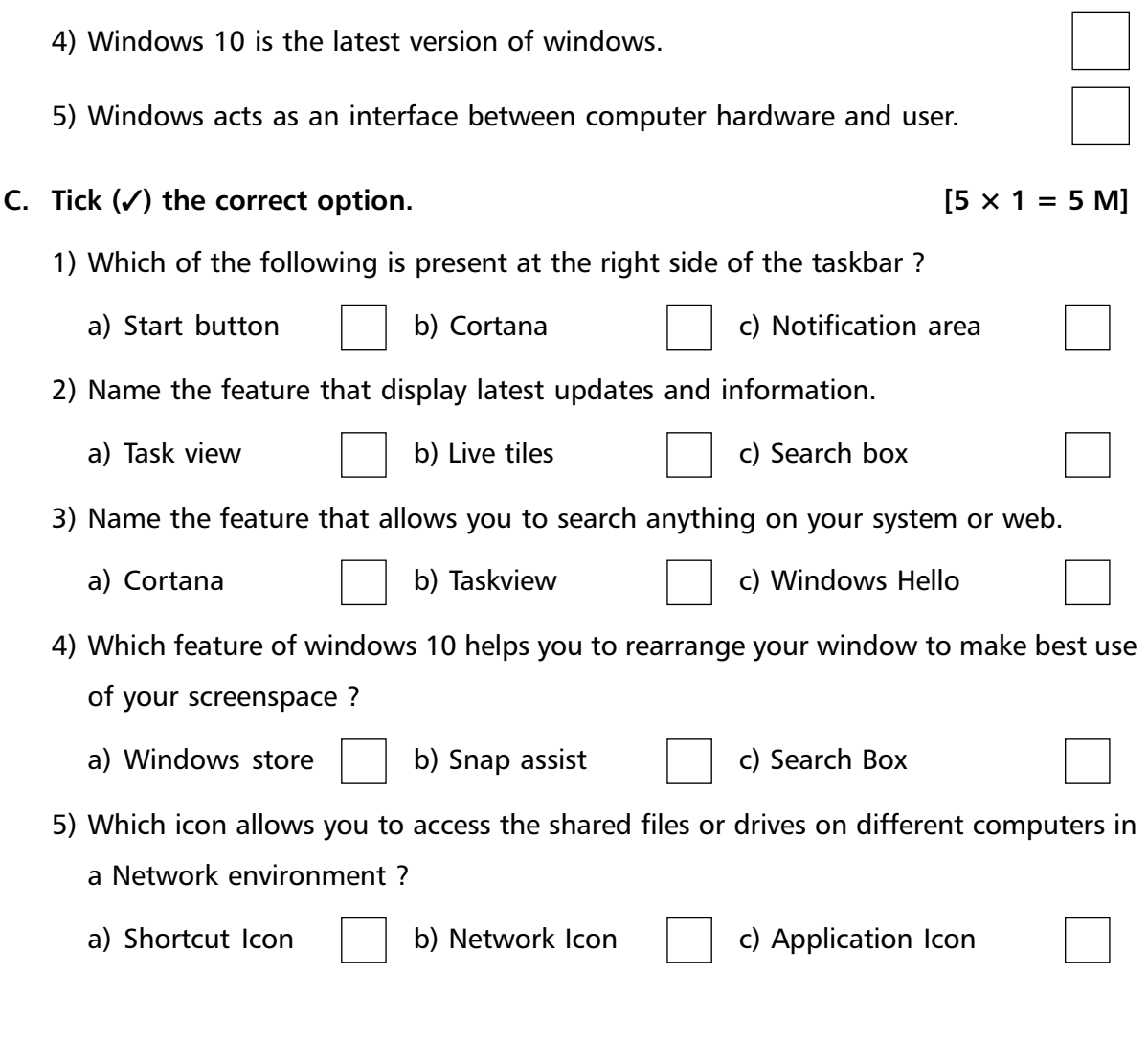

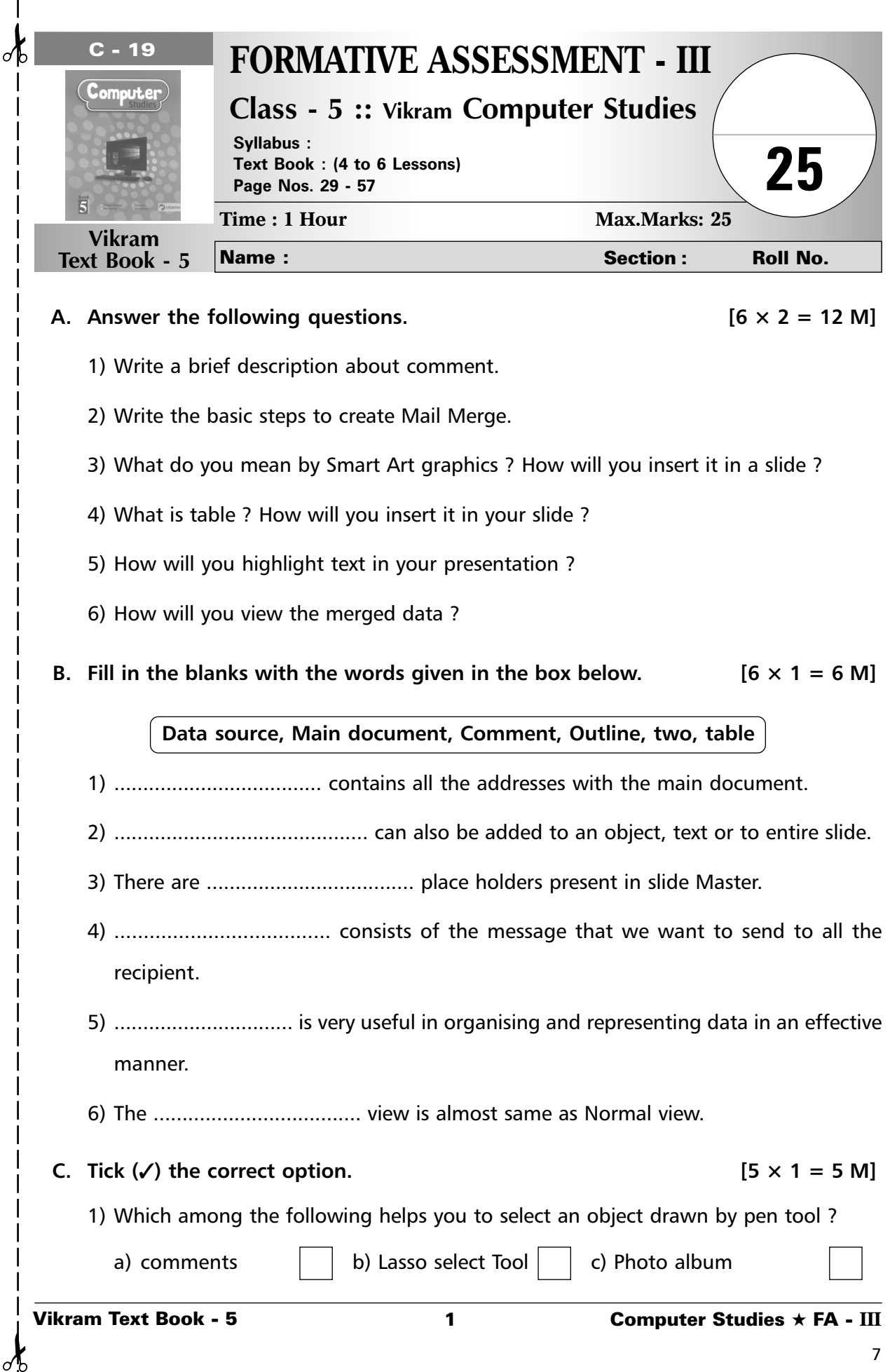

**B.** Fill in the blanks with the words given in the box below.  $[6 \times 1 = 6 \text{ M}]$ 

## **Data source, Main document, Comment, Outline, two, table**

- 1) .................................... contains all the addresses with the main document.
- 2) ............................................ can also be added to an object, text or to entire slide.
- 3) There are .................................... place holders present in slide Master.
- 4) ..................................... consists of the message that we want to send to all the recipient.
- 5) ............................... is very useful in organising and representing data in an effective manner.
- 6) The .................................... view is almost same as Normal view.
- **C.** Tick  $(\checkmark)$  the correct option. [5  $\times$  1 = 5 M]
	- 1) Which among the following helps you to select an object drawn by pen tool ?
		-

a) comments  $\vert \vert$  b) Lasso select Tool  $\vert$  c) Photo album

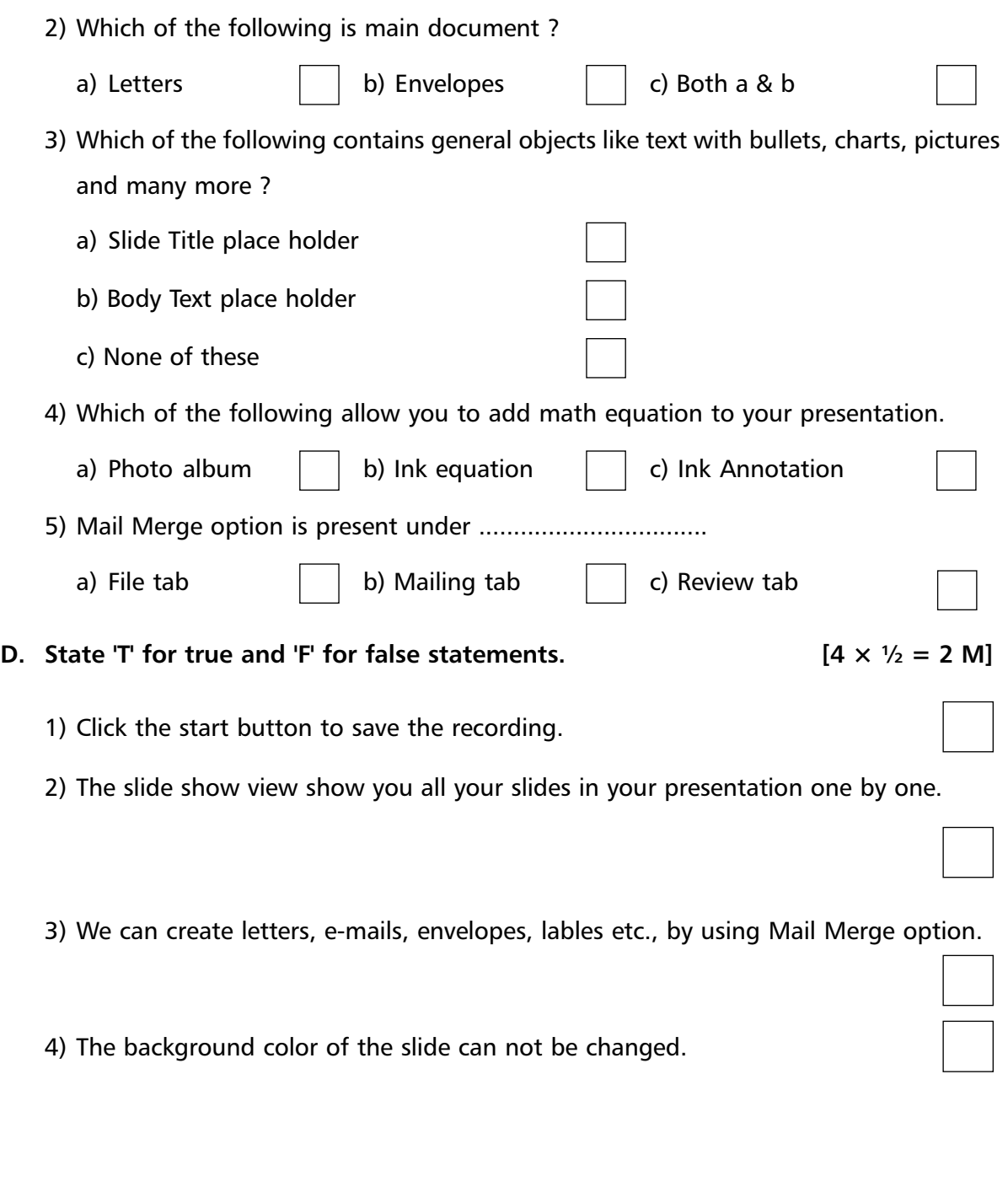

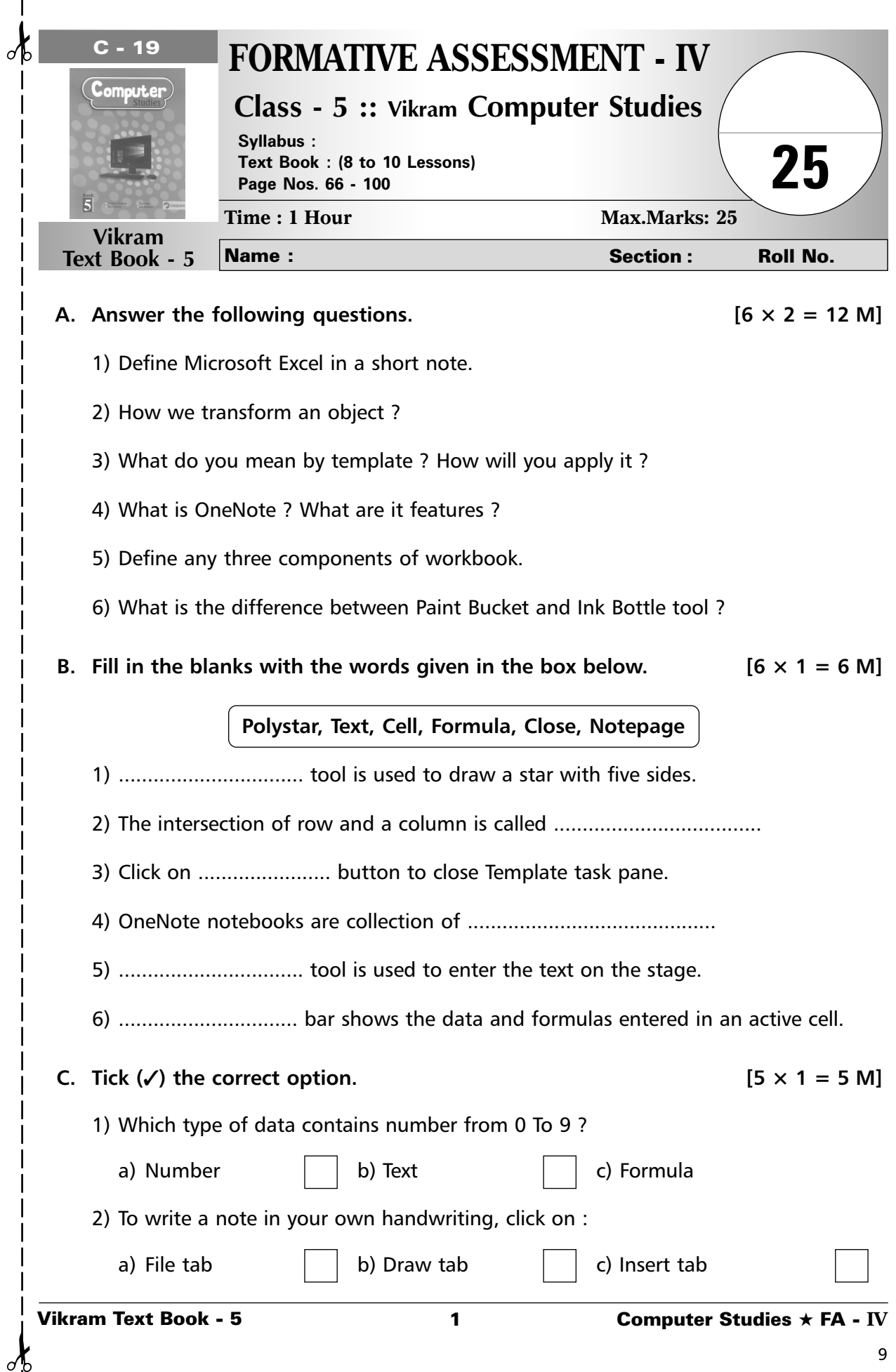

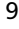

3) It controls the sequencing and timing of an object or movie.

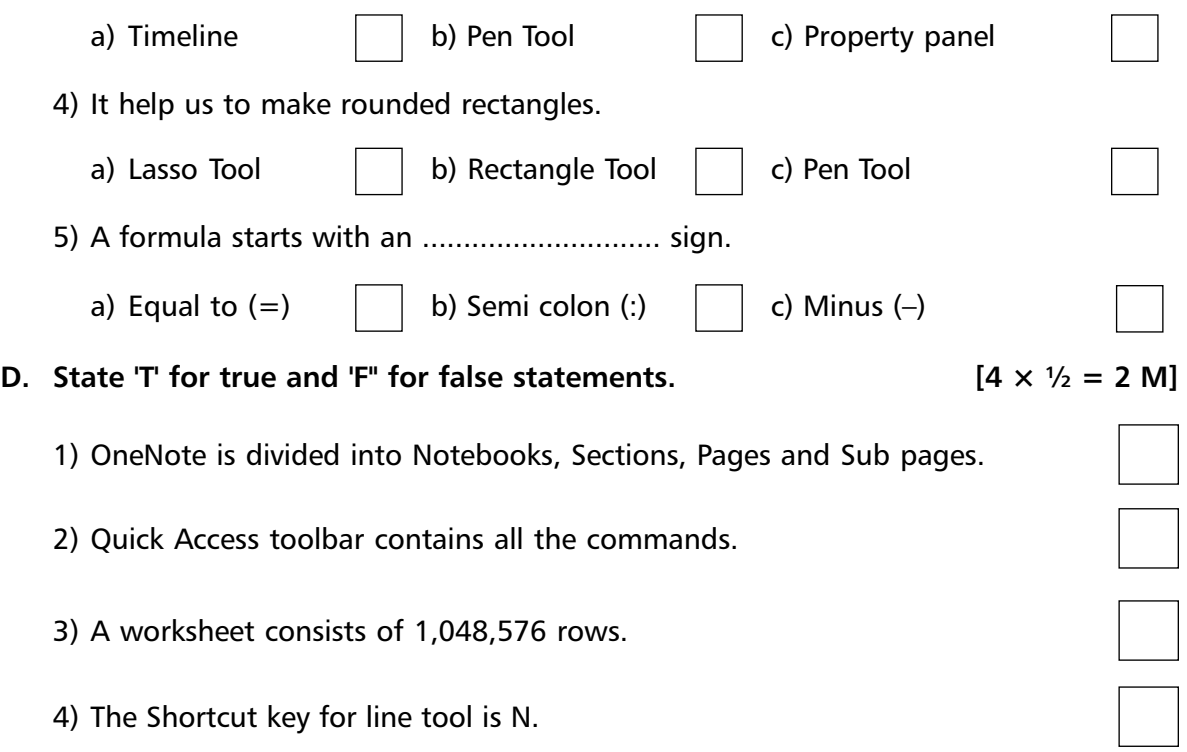

**\*\*\*\*\***

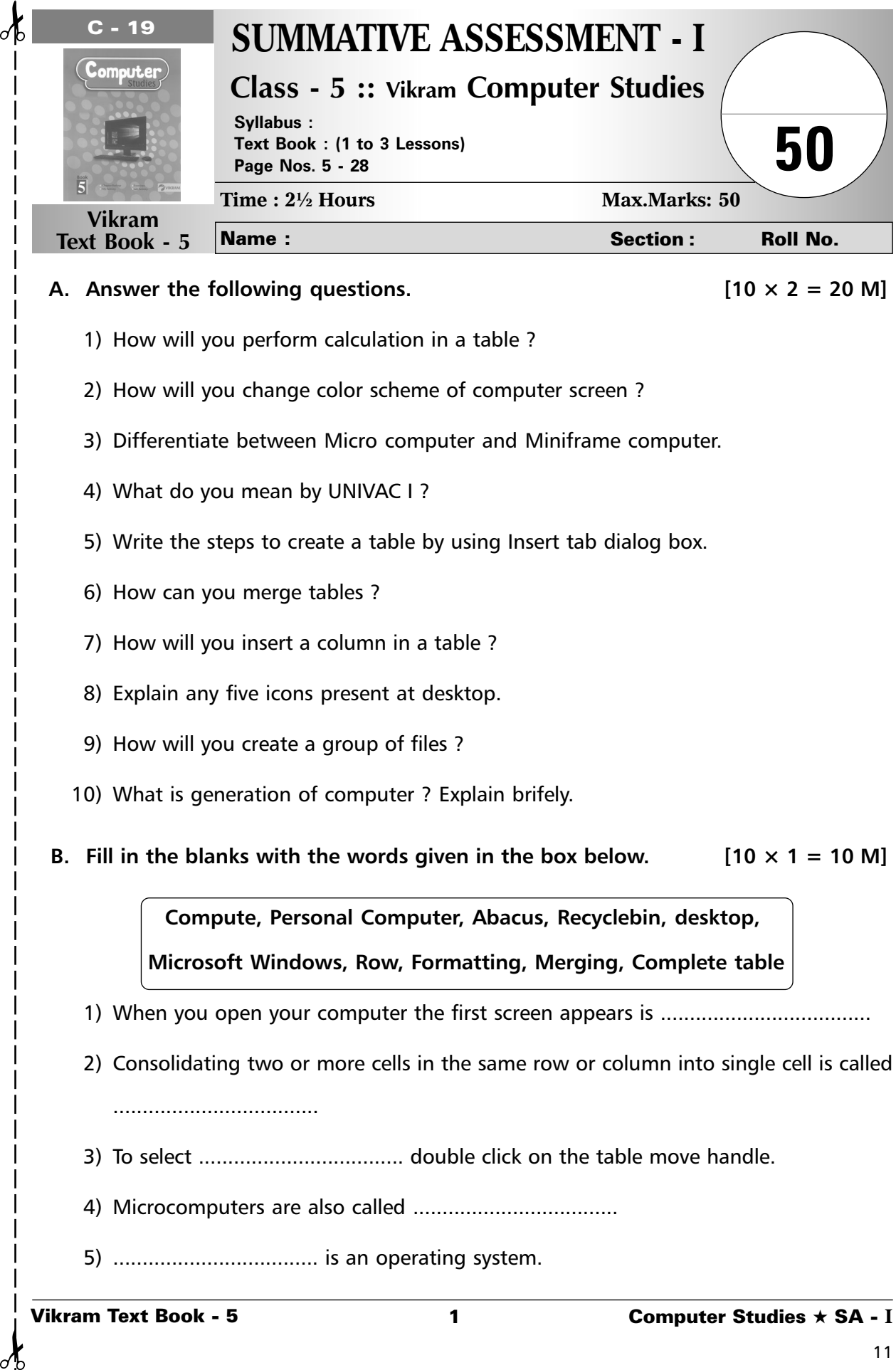

- 1) How will you perform calculation in a table ?
- 2) How will you change color scheme of computer screen ?
- 3) Differentiate between Micro computer and Miniframe computer.
- 4) What do you mean by UNIVAC I ?
- 5) Write the steps to create a table by using Insert tab dialog box.
- 6) How can you merge tables ?

 $\sigma$ 

- 7) How will you insert a column in a table ?
- 8) Explain any five icons present at desktop.
- 9) How will you create a group of files ?
- 10) What is generation of computer ? Explain brifely.
- B. Fill in the blanks with the words given in the box below.  $[10 \times 1 = 10 \text{ M}]$

**Compute, Personal Computer, Abacus, Recyclebin, desktop, Microsoft Windows, Row, Formatting, Merging, Complete table**

- 1) When you open your computer the first screen appears is ....................................
- 2) Consolidating two or more cells in the same row or column into single cell is called
- 3) To select ................................... double click on the table move handle.
- 4) Microcomputers are also called ...................................
- 5) ................................... is an operating system.

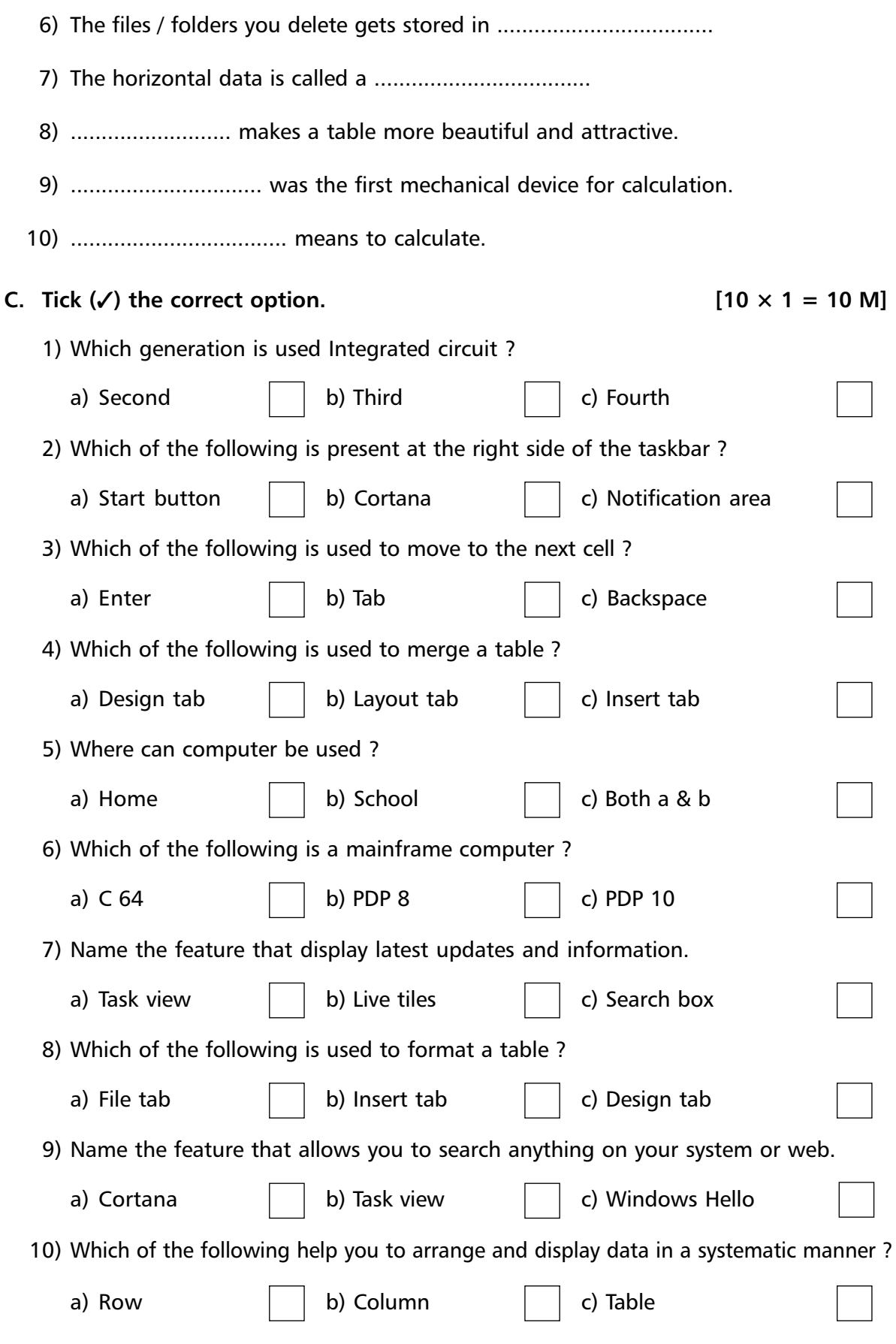

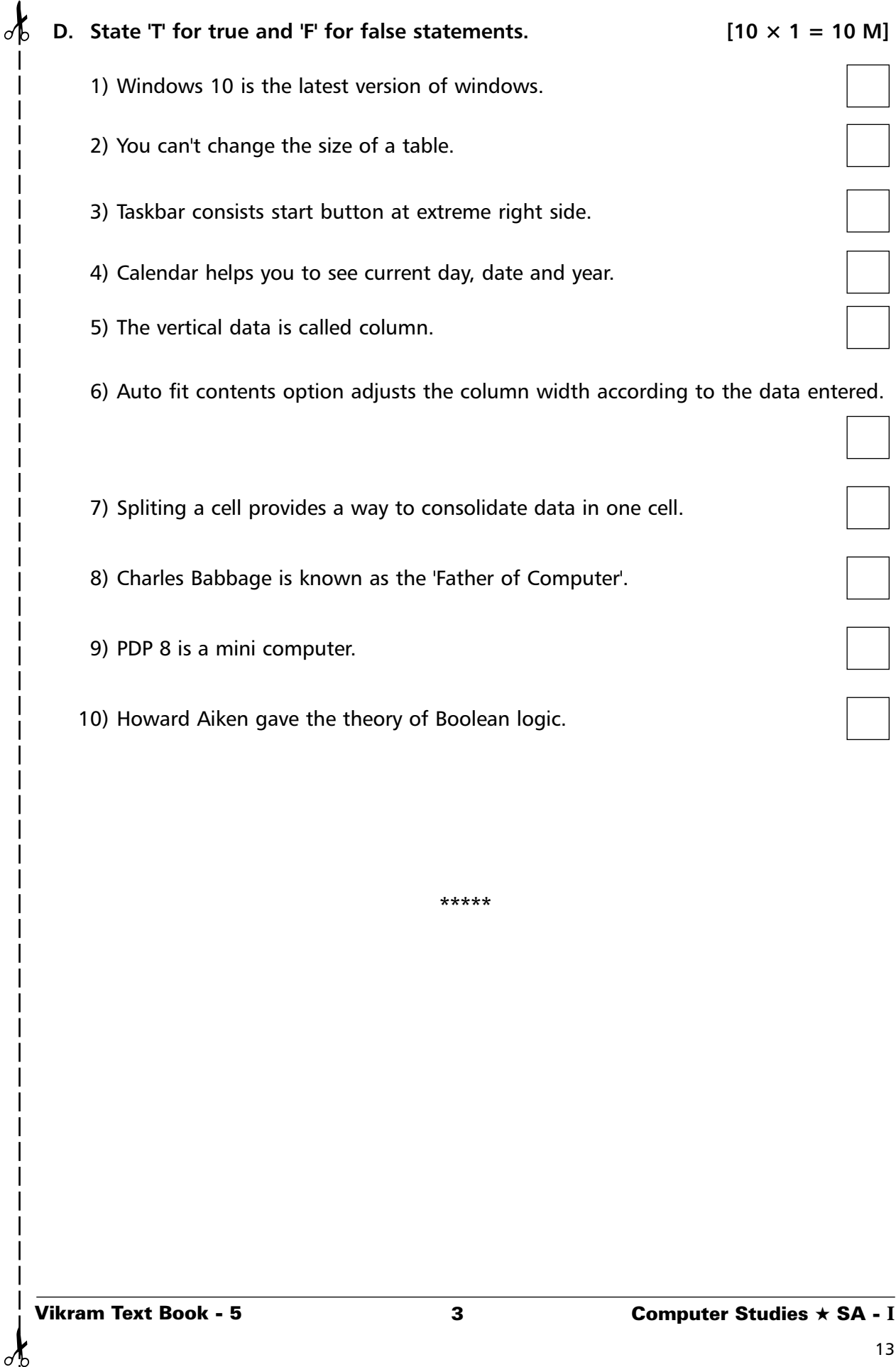

H

 $\sigma$ 

 $\overline{\phantom{a}}$  $\overline{\phantom{a}}$ 

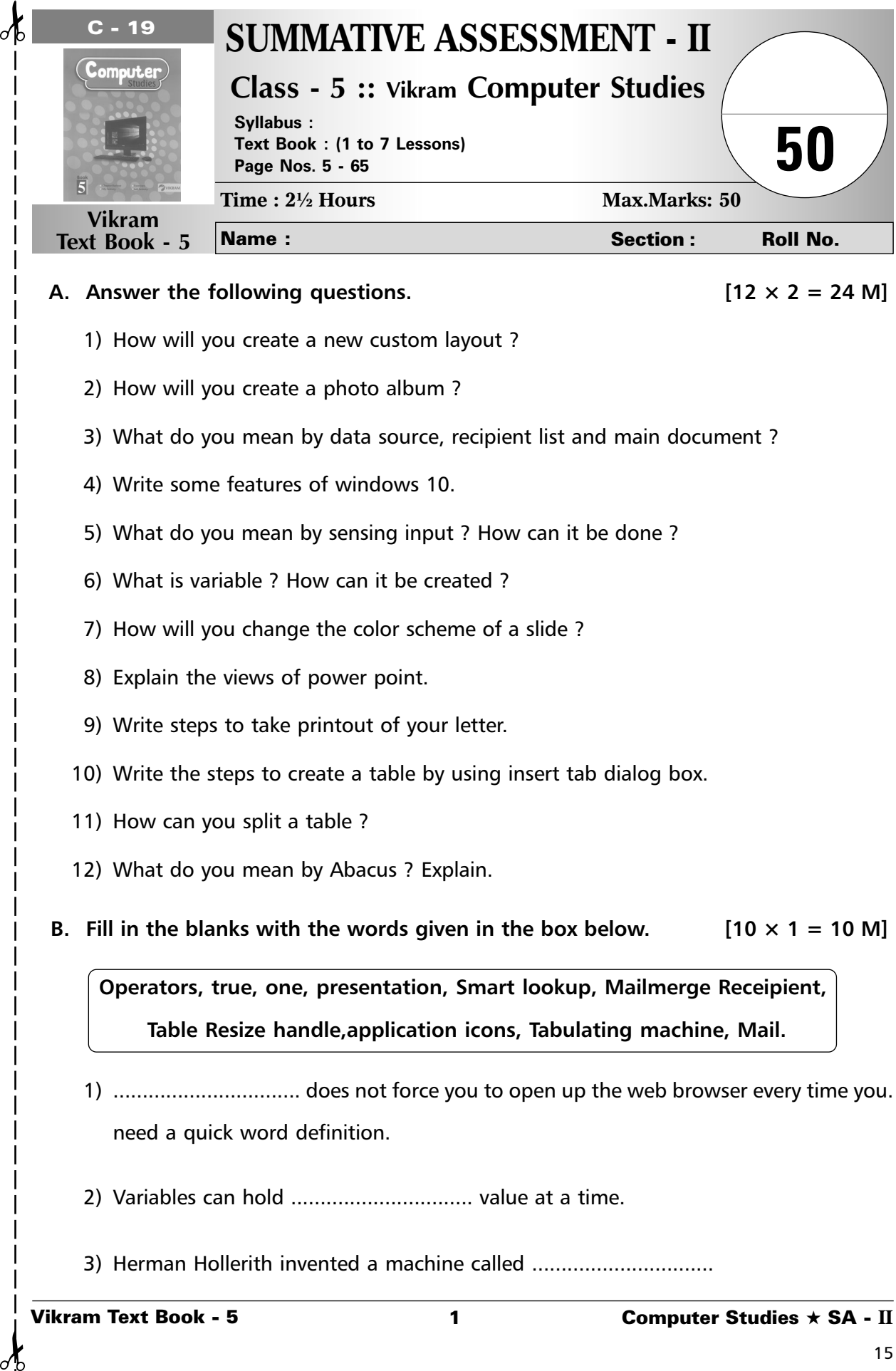

## A. Answer the following questions.  $[12 \times 2 = 24 \text{ M}]$

- 1) How will you create a new custom layout ?
- 2) How will you create a photo album ?
- 3) What do you mean by data source, recipient list and main document ?
- 4) Write some features of windows 10.
- 5) What do you mean by sensing input ? How can it be done ?
- 6) What is variable ? How can it be created ?
- 7) How will you change the color scheme of a slide ?
- 8) Explain the views of power point.
- 9) Write steps to take printout of your letter.
- 10) Write the steps to create a table by using insert tab dialog box.
- 11) How can you split a table ?
- 12) What do you mean by Abacus ? Explain.
- **B.** Fill in the blanks with the words given in the box below.  $[10 \times 1 = 10 \text{ M}]$

**Operators, true, one, presentation, Smart lookup, Mailmerge Receipient, Table Resize handle,application icons, Tabulating machine, Mail.**

- 1) ................................ does not force you to open up the web browser every time you. need a quick word definition.
- 2) Variables can hold ............................... value at a time.
- 3) Herman Hollerith invented a machine called ..................................
- 4) ..................................... are the graphical images that give a quick access to the related applications.
- 5) To use ................................ you need to sign in with your account.
- 6) ......................... dialog box shows the details of all the records added by you.
- 7) Blocks in ............................... block category are round in shape.
- 8) The less than blocks reports ............................... if the first value is less than second.
- 9) By using ............................ you can increase or decrease the size of a table manually.
- 10) Every .................... has its own color scheme.

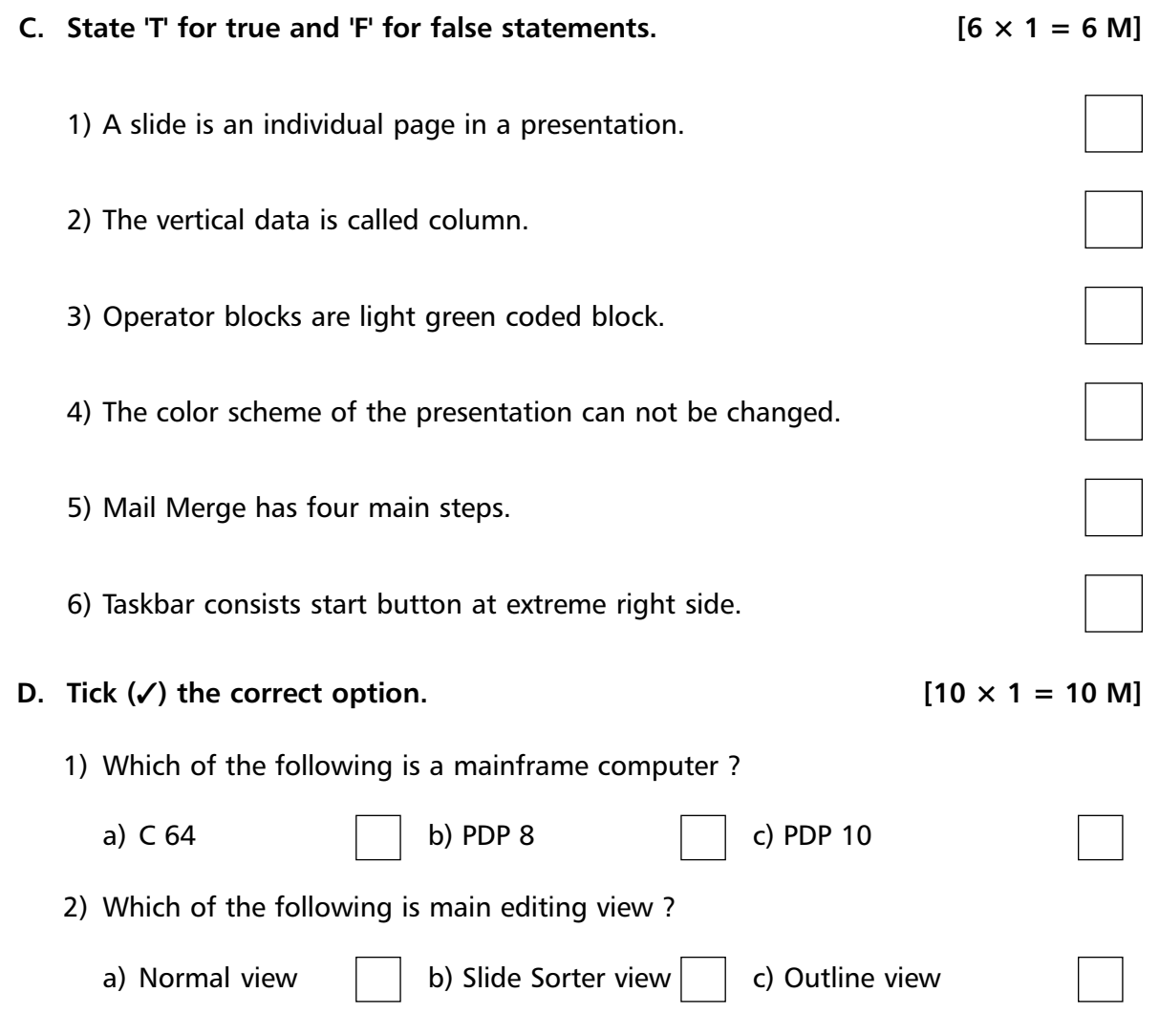

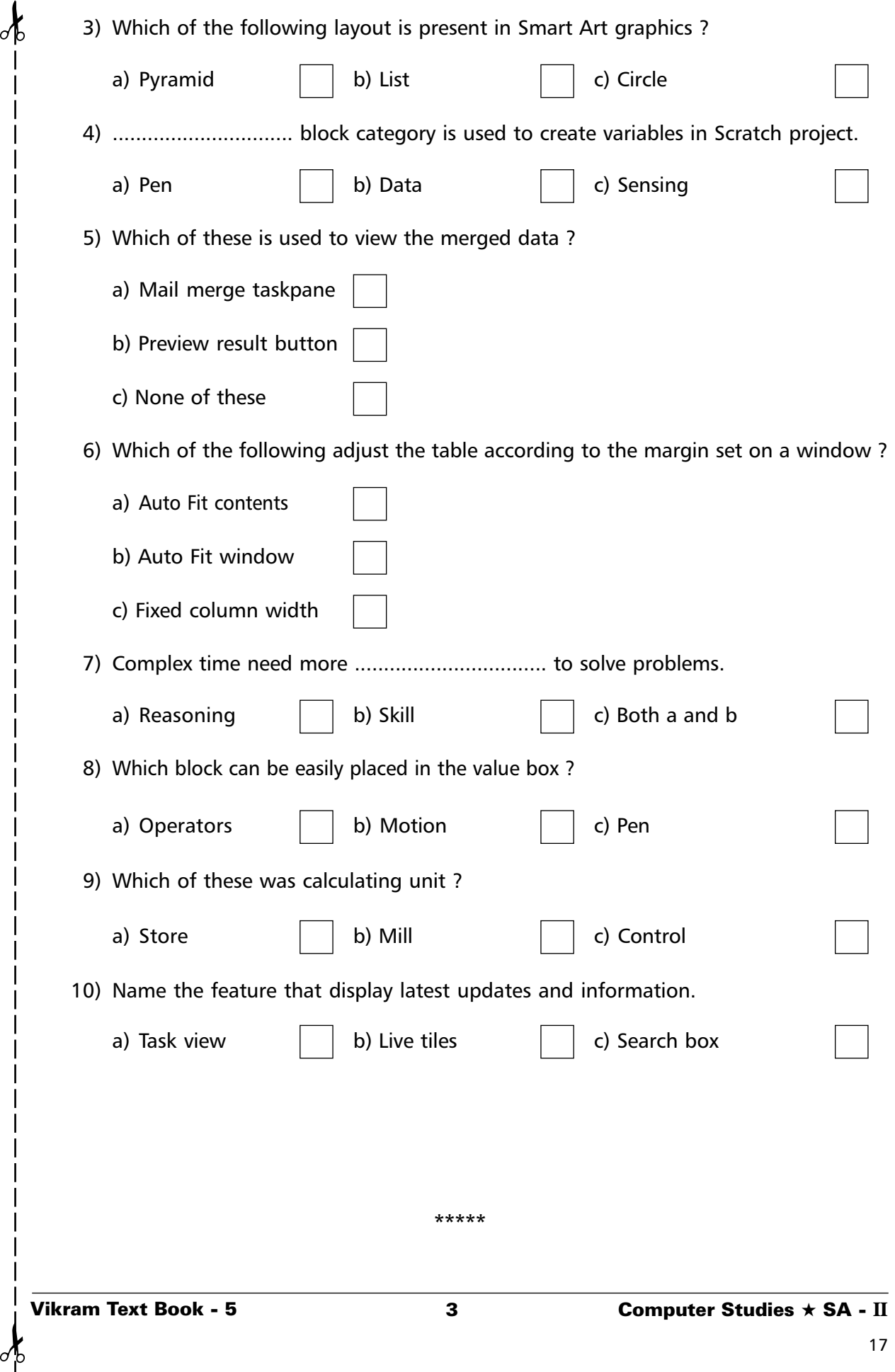

 $\frac{1}{2}$ 

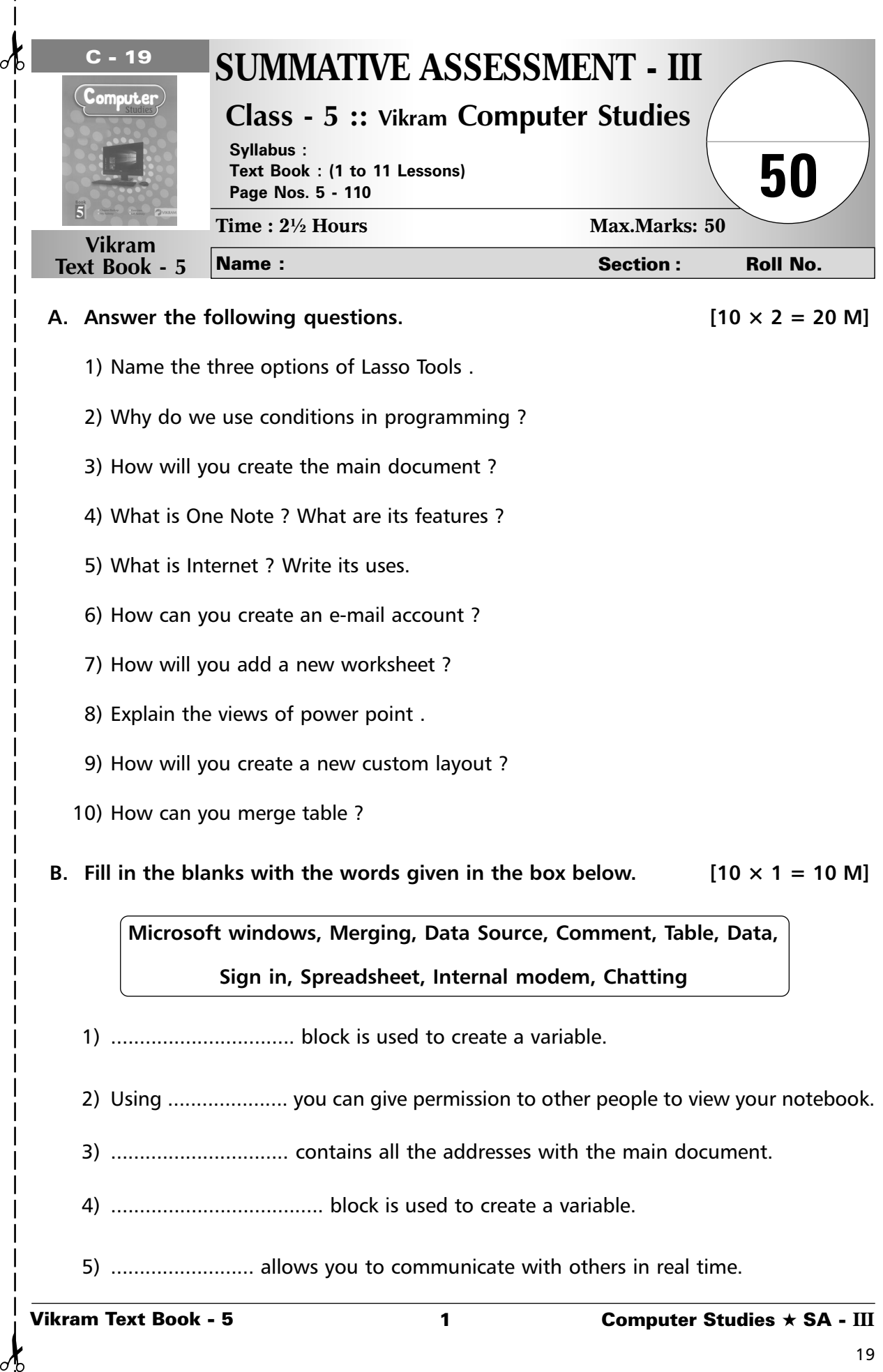

- 9) How will you create a new custom layout ?
- 10) How can you merge table ?

**B.** Fill in the blanks with the words given in the box below. [10  $\times$  1 = 10 M]

**Microsoft windows, Merging, Data Source, Comment, Table, Data, Sign in, Spreadsheet, Internal modem, Chatting**

- 1) ................................ block is used to create a variable.
- 2) Using ..................... you can give permission to other people to view your notebook.
- 3) ............................... contains all the addresses with the main document.
- 4) ..................................... block is used to create a variable.
- 5) ......................... allows you to communicate with others in real time.

- 6) The data in a .................................... lies in the form of table.
- 7) ................................ is an Operating System.
- 8) ............................ can also be added to an object, text or to entire slide.
- 9) ....................................... is very useful in organising and representing data in an effective manner.
- 10) ................................ is already installed in your computer.

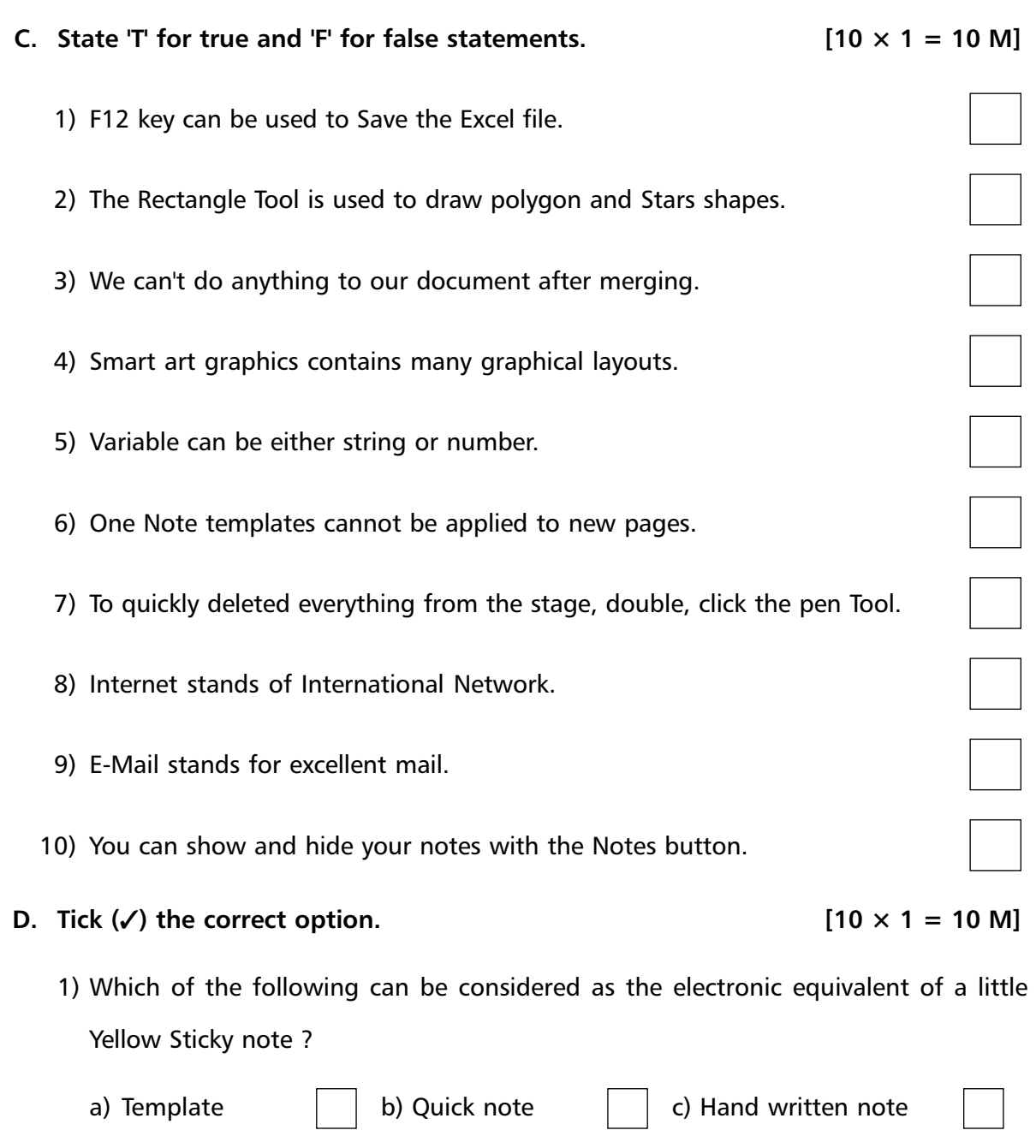

2) ......................................... Tool is used to draw precise oaths, straight lines, or smooth flowing curves. a) Pencil  $\vert \vert$  b) Brush  $\vert$  c) Pen 3) Which of the following is inserted at the bottom of the each mail you send ? a) Cc  $\vert \vert$  b) Signature  $\vert \vert$  c) Subject 4) Which blocks can be easily placed in the value box. a) Operators  $\begin{vmatrix} \phantom{-} & b \end{vmatrix}$  Motion  $\begin{vmatrix} \phantom{-} & c \end{vmatrix}$  Pen 5) Which of the following layout is present in Smart Art graphics ? a) Pyramid  $\vert \vert$  b) List  $\vert$  d) Circle 6) Complex time need more ............................................ to solve problems. a) Reasoning  $\begin{vmatrix} \phantom{a} & \phantom{a} \\ \phantom{a} & \phantom{a} \end{vmatrix}$  b) Skill  $\begin{vmatrix} \phantom{a} & \phantom{a} \\ \phantom{a} & \phantom{a} \end{vmatrix}$  c) Both a and b 7) Which of the following is a group of neighbouring cell that touch each other. a) Row  $\vert \vert$  b) Column  $\vert \vert$  c) Range 8) What can be used for sending or receiving the data on Internet ? a) E-Mail  $\vert \vert$  b) Chatting  $\vert \vert$  c) Modem 9) Which of the following is used to merge a table ? a) Design tab  $\vert \vert$  b) Layout tab  $\vert \vert$  c) Insert tab 10) Mail Merge option is present under ................................................. a) File tab  $\vert \vert$  b) Mailing tab  $\vert \vert$  c) Review tab **\*\*\*\*\***

✁ ✁

ԺԽ